? On donne

On donne A = 
$$
\begin{pmatrix} 1 & 3 \\ 2 & 3 \end{pmatrix}
$$
 et B =  $\begin{pmatrix} 1 & 5 & 4 \\ 3 & 6 & 7 \end{pmatrix}$ .  
1. Calculate 5A, A<sup>3</sup>, A × B  
2. Calculate A<sup>-1</sup>.  
3. Calculate A<sup>1</sup>.

- $B = \begin{pmatrix} 1 & 3 & 4 \\ 0 & 2 & 7 \end{pmatrix}$ . 1. Calculer 5A,  $A^3$ , A  $\times$  B
- 

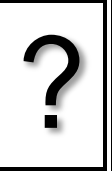

٦

**Saisir une matrice**

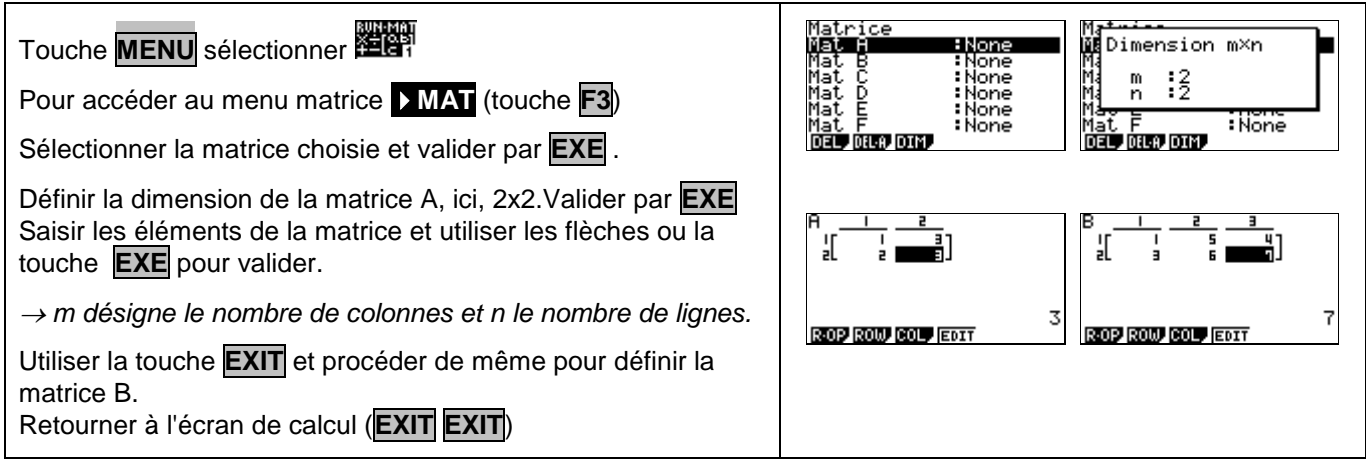

## **Opérations sur les matrices**

 $\overline{1}$ 

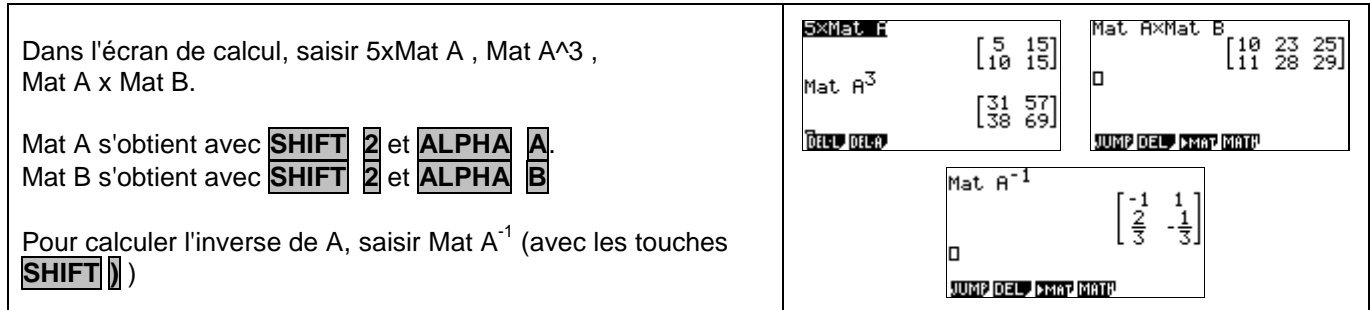

## **Transposée d'une matrice**

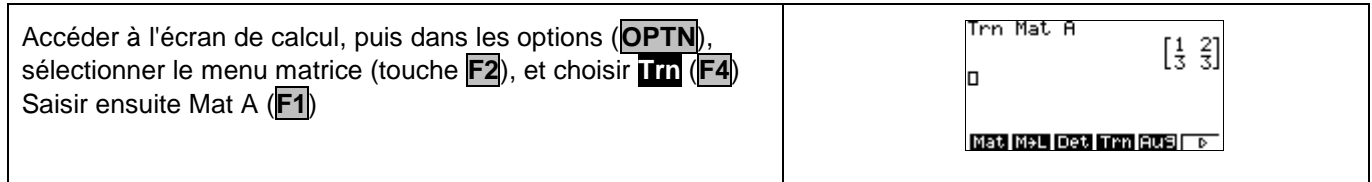

## **Problème pouvant être rencontré**

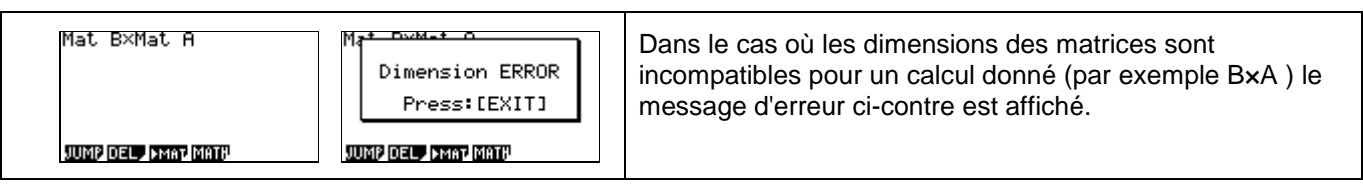